# **SPECIFICATION TECHNIQUE DU PROTOCOLE RDEX – Ridesharing Data Exchange**

**Version 1.0** 

# **I. Objectif**

Normer l'échange des annonces covoiturage entre les différents opérateurs.

Permettre aux utilisateurs d'entrer en contact quelque soit la plateforme de covoiturage.

Garantir la sécurité des données

Favoriser l'open data

### **II. Contraintes**

- Impératif de ne pas transférer les données personnelles
- Rapidité d'exécution des recherches
- Conditions générales hétérogènes
- Mettre en place une organisation point à point et non « de groupe » pour favoriser les accords bilatéraux de manière indépendante et alléger la structure : bâtir un protocole d'échange et non une alliance d'opérateur

### **III. Fonctionnement**

Chaque soir les plateformes « A » et « B » échangent mutuellement leurs annonces de covoiturage en excluant les données personnelles.

Lors d'une recherche sur le site « A » ou par l'intermédiaire d'une alerte, l'utilisateur « a » reçoit une liste d'annonce correspondant à sa demande.

L'utilisateur « b », enregistré sur une plateforme partenaire « B » apparaît de manière différenciée (logo type ou inscription texte).

Pour contacter « b », « a » doit saisir un message, incluant ses propres coordonnées, dans un formulaire.

La plateforme « A » transfert alors le message à la plateforme « B » qui contacte l'utilisateur « b ».

« b » reçoit les coordonnées de « a », il est libre de donner suite ou non.

### **IV. Spécifications**

- − Échanger des fichiers d'annonces compressés.
- − A partir d'une clef et d'une url d'API, on permet à l'utilisateur de contacter l'annonceur.

### **Fichiers xml**

Le xml permet à chacun des acteurs d'ajouter des particularités sur ses annonces, sans que pour autant les autres en tiennent compte.

Plusieurs xml du même format peuvent être facilement compilés. Les champs sont décris ci-dessous :

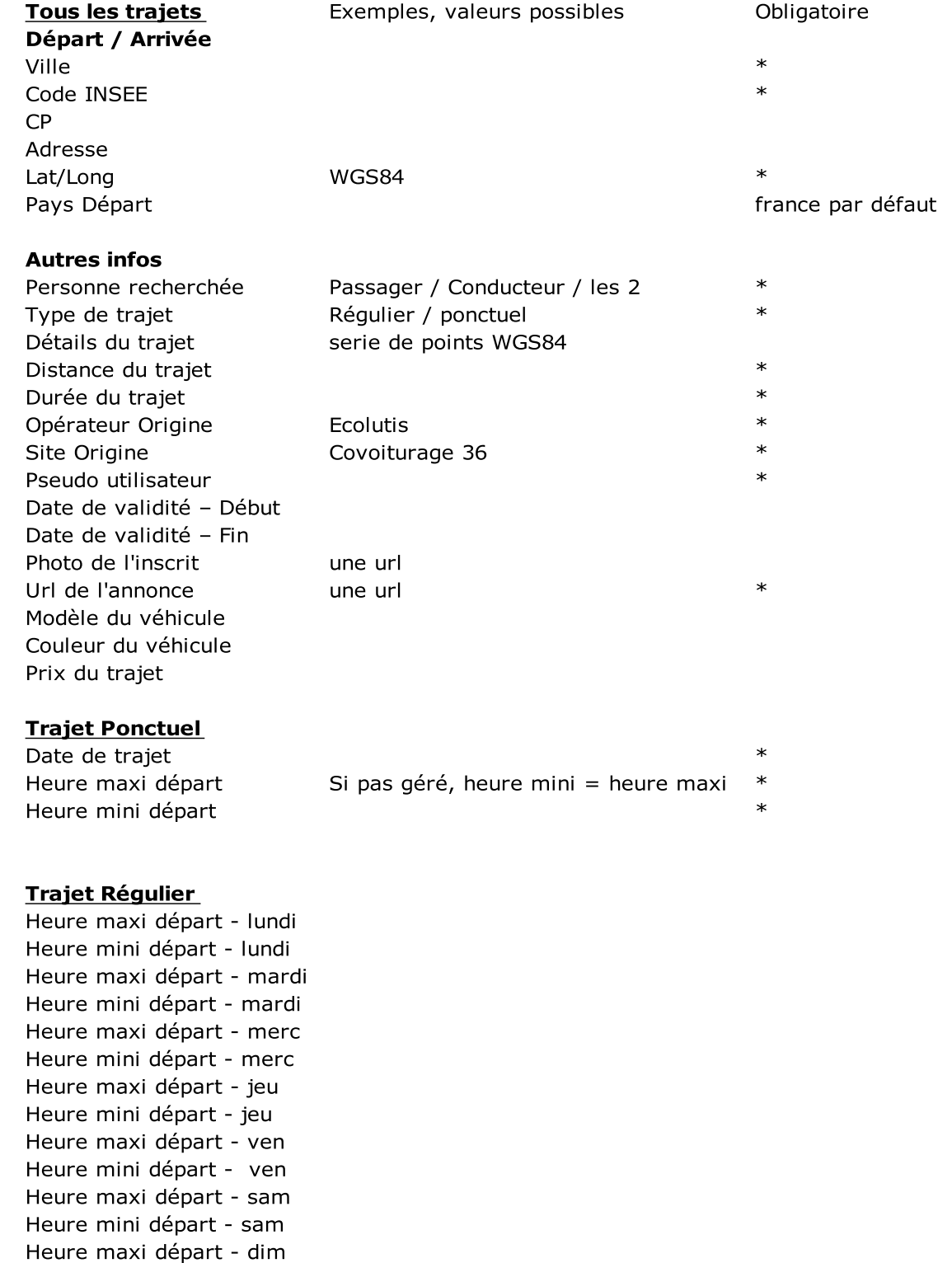

Les champs seront nommés en anglais pour permettre l'intégration d'acteurs internationaux.

Heure mini départ - dim

## **Validation des fichiers et recommandations sur leurs tailles**

La DTD ensemble (annexe 2) permet de décrire les données du fichier XML afin de s'affranchir au maximum des erreurs d'export. Elle est accessible via une url publique.

Pour minimiser le volume de données échangées, on recommande :

- 1. Ne pas renseigner les balises vides (du type  $\langle$ balise $\rangle$ )
- 2. Minifier les données (tout sur une ligne)
- 3. Les compresser

### **Échange des fichiers**

Chaque opérateur met à disposition des fichiers xml à des adresses définies. Il choisit de restreindre cet accès ou non en fonction de son souhaite de participer à la démarche d'ouverture des données

### **API de contact**

L'étape suivante consiste à permettre à un annonceur d'être contacté par un usager d'un site partenaire. Pour cela chaque opérateur va mettre en place une API.

Pour restreindre et ouvrir l'accès aux partenaires, l'accès sera basé sur des clefs attribuées par chaque opérateur à ses partenaires.

#### **Clef de contact**

- − Calculé sur l'IP interrogeant l'API. Cela permet de garantir que la clef ne peut être interceptée et utilisée depuis une autre ip.
- − Identifie quel opérateur met en relation
- − Stockée en base et rapide à mettre à jour.

#### **Requête**

Une url d'API est accessible chez chaque opérateur permettant de contacter l'annonceur.

Cette url ne doit pas être appelée directement par un formulaire. Pour éviter une attaque par XSS (méthode injection de code) sur un formulaire non sécurisé qui poste vers un https.

Le formulaire doit être rempli, validé en interne par le serveur, qui, lui, appelle l'API.

Elle doit être appelée

- − en POST,
- − En SSL,pas forcément certifié par une autorité, mais conseillé pour garantir la confidentialité de la clef d'accès et de l'émetteur du message.

Avec les paramètres suivants :

- − Key : fournie par l'opérateur, cf plus haut
- − Id :l'identifiant de l'annonce (uuid, sha1)
- − From : email+pseudo permettant de tracer (éventuellement par la suite répondre) l'utilisateur envoyant le message.
- − Site : d'origine du message.

On s'oriente vers un paradigme REST dans un souci de simplicité de mise en œuvre. On interrogera

ainsi les codes de retour HTTP pour connaître le succès d'un envoi de message.

### **Diagramme de séquence**

L'utilisateur demande le détail d'une annonce d'un site partenaire.

Un formulaire de contact est affiché à l'utilisateur lui permettant d'envoyer un message à l'annonceur sur l'autre site.

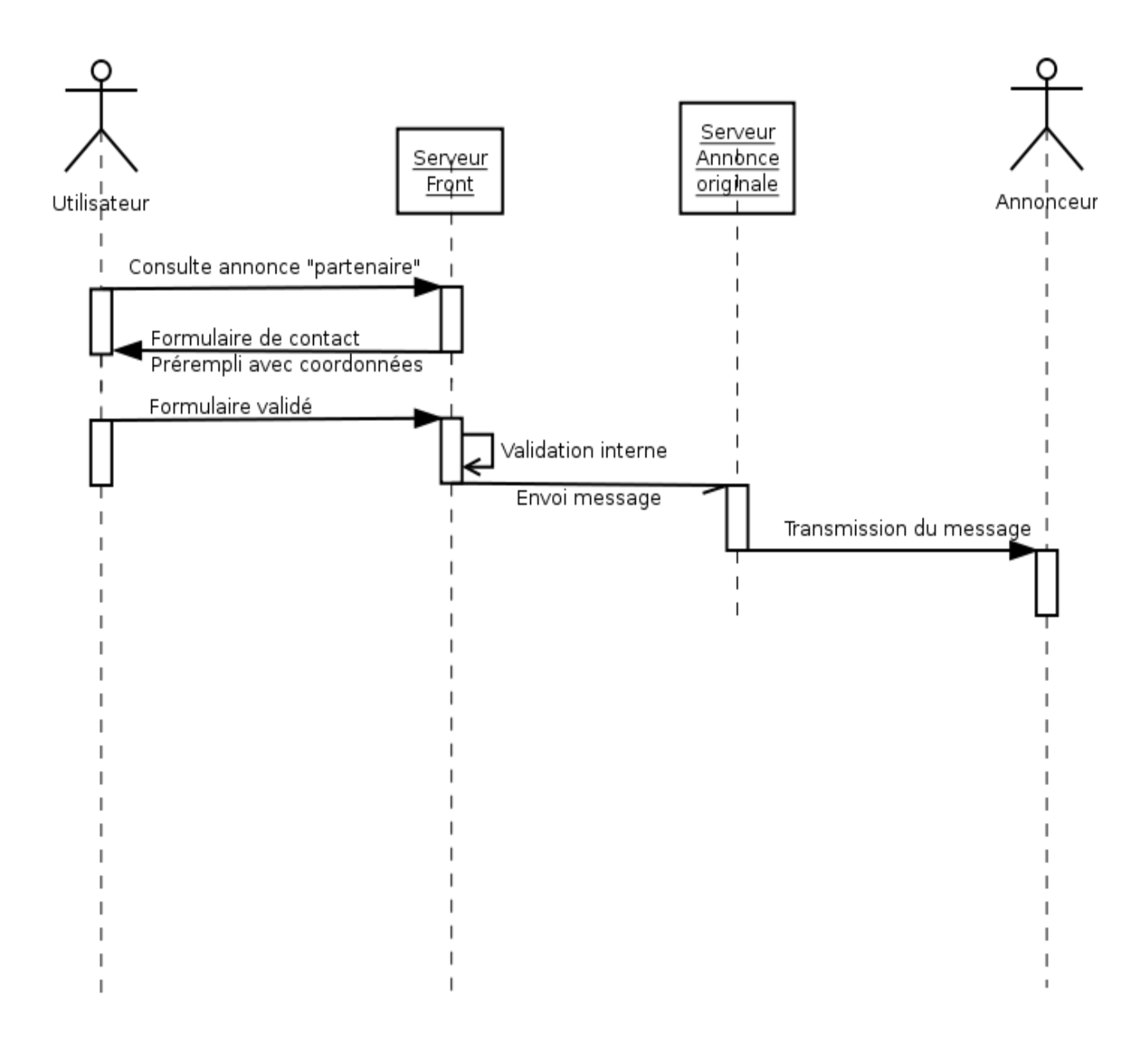

### **Annexes**

### **Exemple de xml**

```
<?xml version="1.0" encoding="UTF-8"?>
<document>
       <title>Ecolutis - Carpooling journeys</title>
       <journey>
               <operator>ecolutis</operator>
               <site>easycovoiturage.com</site>
               <uuid>6c0868c0cb8a7682768c7b9912b89b105df1c389</uuid>
               <from>
                       <location>marseille</location>
                       <inseecode>13216</inseecode>
                       <postalcode>13007</postalcode>
                       <address>6 impasse de la girelle</address>
                       <coords>43.2850,5.3507</coords>
                       <country>france</country>
               \langle / from>
               <to><location>paris</location>
                       <inseecode>75101</inseecode>
                       <postalcode>75001</postalcode>
                       <address>10 rue decamps</address>
                       <coords>48.8632,2.2775</coords>
                       <country>france</country>
               \langle/to>
               <kilometers>776</kilometers>
               <minutes>418</minutes>
<route>43.2966667,5.3763889;43.2971600,5.3774200;43.2991300,5.3761800;43.2991700,5.3762600;43.301270
0,5.3750600;43.3016200,5.3749200;43.3020500,5.3760100;43.3023500,5.3760300;43.3026500,5.3753400;43.5
533300,5.2316500;45.7475600,4.8299000;47.0178200,4.8691500;48.7327500,2.3157800;48.8149600,2.3367000
;48.8195200,2.3288200;48.8202300,2.3256700;48.8232300,2.3256400;48.8277900,2.3269800;48.8336800,2.33
19400;48.8344200,2.3326800;48.8392900,2.3367000;48.8412300,2.3374600;48.8537400,2.3443100;48.8543400
,2.3449300;48.8571500,2.3474300;48.8577200,2.3477900;48.8585000,2.3482300;48.8640800,2.3310800</rout
e>
               <url>http://easycovoiturage.com/trajets-de-covoiturage.php?id=256900</url>
               <name>baptiste</name>
       <image>http://www.gravatar.com/avatar/ae5022a2a95c707f2308c7d2a2aa5d72.jpg?s=60</image>
               <cost>123</cost>
               <driver>1</driver>
               <passenger>1</passenger>
               <seats>3</seats>
               <activefrom>2011-02-01</activefrom>
               <activeto>2011-02-28</activeto>
               \langlepunctual\rangle<date>2011-02-28</date>
                      <mintime>08:00</mintime>
                       <maxtime>08:00</maxtime>
               </punctual>
               <details>je fume</details>
       </journey>
       <journey>
               <operator>Ecolutis</operator>
               <site>covoiturage17.com</site>
               <uuid>7d8c3989a660a730408826fb8a800ff19caa79be</uuid>
               <from>
                       <location>La Rochelle</location>
                       <inseecode>17300</inseecode>
                       <postalcode>17000</postalcode>
                       <address>25 rue de Jéricho</address>
                       <coords>46.1661,-1.1605</coords>
                       <country>France</country>
               \langle/from\rangle<to><location>Rochefort</location>
                       <inseecode>17299</inseecode>
                       <postalcode>17300</postalcode>
                       <address>rue Gustave Charpentier</address>
                       <coords>45.9486,-0.9654</coords>
                       <country>France</country>
               \langle/to>
               <kilometers>35,5</kilometers>
               <minutes>33</minutes>
               <route>45.9450300,-0.975620;45.9451400,-0.9755200;45.9478900,-0.9764000;45.9585100,-
```

```
0.9789100;45.9672800,-0.9808300;45.9698800,-0.9842900;46.1688500,-1.1208100;46.1682900,-
1.1912800;46.1666700,-1.1923300;46.1631300,-1.1940600;46.1599600,-1.1974500;46.1613800,-
1.1828600;46.1600767,-1.1774721;</route>
               <url>http://easycovoiturage.com/trajets-de-covoiturage.php?id=256900</url>
               <name>olivier</name>
       <image>http://www.gravatar.com/avatar/5388cc1bc872e6f4f8f150160a4f1ebb.jpg?s=60</image>
               <cost>5</cost>
               <driver>0</driver>
               <passenger>1</passenger>
               <activefrom>2010-09-01</activefrom>
               <activeto>2011-07-05</activeto>
               <regular>
                      <monday>
                              <depmintime>08:00</depmintime>
                              <depmaxtime>08:00</depmaxtime>
                              <retmintime>17:30</retmintime>
                              <retmaxtime>18:00</retmaxtime>
                      </monday>
                      <tuesday>
                              <depmintime>08:00</depmintime>
                              <depmaxtime>08:00</depmaxtime>
                              <retmintime>17:30</retmintime>
                              <retmaxtime>18:00</retmaxtime>
                      </tuesday>
                      <wednesday>
                              <depmintime>08:00</depmintime>
                              <depmaxtime>08:00</depmaxtime>
                              <retmintime>17:30</retmintime>
                              <retmaxtime>18:00</retmaxtime>
                      </wednesday>
                      <thursday>
                              <depmintime>08:00</depmintime>
                              <depmaxtime>08:00</depmaxtime>
                              <retmintime>17:30</retmintime>
                              <retmaxtime>18:00</retmaxtime>
                      </thursday>
                      <friday>
                              <depmintime>08:00</depmintime>
                              <depmaxtime>08:00</depmaxtime>
                              <retmintime>16:00</retmintime>
                              <retmaxtime>18:00</retmaxtime>
                      </friday>
               </regular>
               <details></details>
       </journey>
</document>
```
#### **DTD (version minimaliste)**

```
<!ELEMENT document (title, journey*)>
<!ELEMENT title (#PCDATA)>
<!-- TODO : meilleure validation ordre des éléments ? -->
<!-- TODO : Faire en sorte : soit passager soit cond soit les 2 -->
<!ELEMENT journey (operator, site, uuid, from, to, route?, url, name, driver?, passenger?, seats?, 
activefrom, activeto, details?, (regular | punctual))>
<!ELEMENT operator (#PCDATA)>
<!ELEMENT site (#PCDATA)>
<!ELEMENT uuid (#PCDATA)>
<!-- TODO : faire en sorte que au moins l'un ou lautre de insee ou postal -->
<!ELEMENT from (location, inseecode?, postalcode?, address?, coords, country?)>
<!ELEMENT to (location, inseecode?, postalcode?, address?, coords, country?)>
\langle !-- From/To \leftarrow<!ELEMENT location (#PCDATA)>
<!ELEMENT inseecode (#PCDATA)>
<!ELEMENT postalcode (#PCDATA)>
<!ELEMENT coords (#PCDATA)>
<!ELEMENT address (#PCDATA)>
<!ELEMENT country (#PCDATA)>
<!ELEMENT route (#PCDATA)>
<!ELEMENT url (#PCDATA)>
<!ELEMENT name (#PCDATA)>
<!ELEMENT driver (#PCDATA)>
<!ELEMENT passenger (#PCDATA)>
<!ELEMENT seats (#PCDATA)>
<!ELEMENT activefrom (#PCDATA)>
<!ELEMENT activeto (#PCDATA)>
<!ELEMENT details (#PCDATA)>
<!-- Regular -->
<!ELEMENT regular (monday?, tuesday?, wednesday?, thursday?, friday?, saturday?, sunday?)>
<!ELEMENT monday ((depmintime, depmaxtime)?, (retmintime, retmaxtime)?)>
<!ELEMENT tuesday ((depmintime, depmaxtime)?, (retmintime, retmaxtime)?)>
<!ELEMENT wednesday ((depmintime, depmaxtime)?, (retmintime, retmaxtime)?)>
<!ELEMENT thursday ((depmintime, depmaxtime)?, (retmintime, retmaxtime)?)>
<!ELEMENT friday ((depmintime, depmaxtime)?, (retmintime, retmaxtime)?)>
<!ELEMENT saturday ((depmintime, depmaxtime)?, (retmintime, retmaxtime)?)>
<!ELEMENT sunday ((depmintime, depmaxtime)?, (retmintime, retmaxtime)?)>
<!ELEMENT depmintime (#PCDATA)>
<!ELEMENT depmaxtime (#PCDATA)>
<!ELEMENT retmintime (#PCDATA)>
<!ELEMENT retmaxtime (#PCDATA)>
<!-- Punctual -->
<!ELEMENT punctual (date, mintime, maxtime)>
<!ELEMENT date (#PCDATA)>
<!ELEMENT mintime (#PCDATA)>
<!ELEMENT maxtime (#PCDATA)>
```
#### **Formulaire-type de contact**

### Contacter un covoitureur partenaire

L'annonce sélectionnée se trouve dans le réseau d'annonces partenaires de monsiteweb.com.

Pour connaitre le détail de l'annonce, nous vous proposons d'envoyer un message à l'annonceur.

Nous avons prérempli le message avec vos informations de contact, qui sont nécéssaire pour<br>que l'annonceur puisse vous répondre.

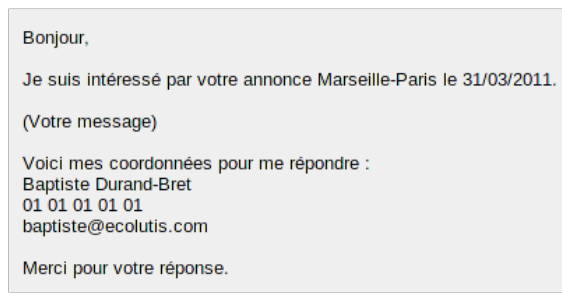

Annuler

Envoyer ce message